## Package 'envDocument'

October 13, 2022

<span id="page-0-0"></span>Type Package

Title Document the R Working Environment

Version 2.4.1

Date 2019-08-08

Description Prints out information about the R working environment (system, R version,loaded and attached packages and versions) from a single function ``env\_doc()". Optionally adds information on git repository, tags, commits and remotes (if available).

License GPL  $(>= 3.0)$ 

Repository CRAN

URL <https://github.com/dgJacks0n/envDocument>

**Suggests** git $2r(>= 0.22.1)$ , knitr( $>= 1.13$ ), stringr( $>= 1.2.0$ ), testthat $(>= 1.0.2)$ 

RoxygenNote 6.1.0

VignetteBuilder knitr

Imports utils, methods

NeedsCompilation no

Author Donald Jackson [aut, cre]

Maintainer Donald Jackson <donald.jackson@bms.com>

Date/Publication 2019-08-19 19:00:05 UTC

## R topics documented:

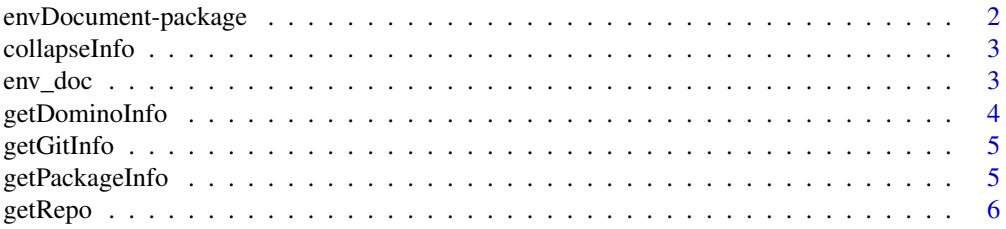

#### <span id="page-1-0"></span>2 envDocument-package

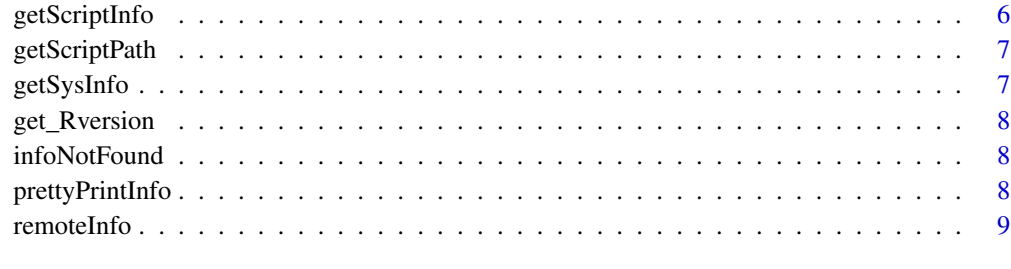

#### $\blacksquare$

envDocument-package *Document the environment under which an analysis was performed*

#### Description

Provides a function [env\\_doc](#page-2-1) that collects information on the script, environment and system that performed an analysis.

#### Details

Returns a data frame with information on:

- R version
- Attacheded packages and version
- OS, version and user
- Path and modification time of the calling script
- Git commit and tag info (optional, requires git2r)

Results are collected in a standardized data frame that can be queried or pretty-printed using [kable](#page-0-0) or similar methods.

#### Author(s)

Maintainer: Donald Jackson <donald.jackson@bms.com>

#### See Also

Useful links:

• <https://github.com/dgJacks0n/envDocument>

<span id="page-2-0"></span>

Collapse list of enviornment information into a single data frme

#### Usage

```
collapseInfo(info_list = list())
```
#### Arguments

info\_list List with environment information

<span id="page-2-1"></span>env\_doc *Report the working environment in which an analysis was performed.*

#### Description

env\_doc prints or returns a data frame with the following information: - System version (OS, version, user, working directory)

#### Usage

```
env_doc(output = c("return", "print", "table"), system = TRUE,
 version = TRUE, packages = TRUE, script = TRUE, git = TRUE,
 domino = c("auto", "on", "off"))
```
#### Arguments

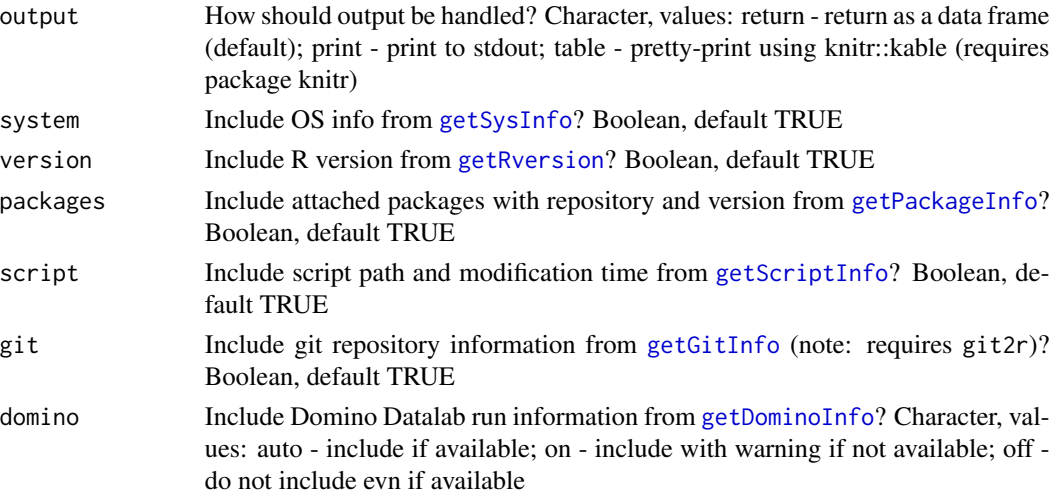

#### <span id="page-3-0"></span>Details

- R version
- Package names and versions
- Top-level script name and modification time
- Git hash, status and tag (if any; requires package git2r)

#### Value

If output = return (default): A data frame with columns for information type, variable name and value. NULL for output  $=$  print or output  $=$  table

#### Examples

env\_doc("print") # print information to stdout info <- env\_doc() # return information as a consolidated data frame

<span id="page-3-1"></span>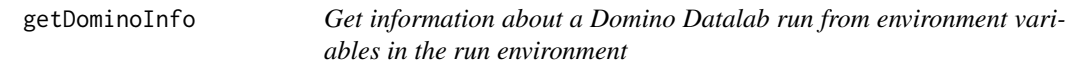

#### Description

Get information about a Domino Datalab run from environment variables in the run environment

#### Usage

```
getDominoInfo(drop_vars = c("DOMINO_API_HOST",
  "DOMINO_EXECUTOR_HOSTNAME", "DOMINO_USER_API_KEY"))
```
#### Arguments

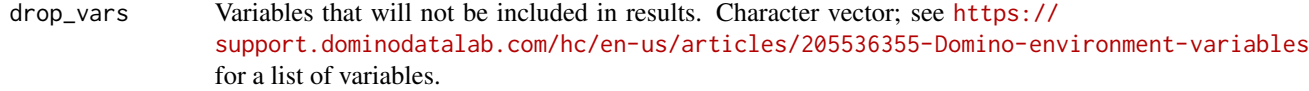

#### Value

data frame of Domino environment variables (renamed) and their values

<span id="page-4-2"></span><span id="page-4-0"></span>

getGitInfo locates the git repository for the calling script (if any) and retrieves relevant informaiton such as last commit, status (e.g. modified since last commit) and tag (if any).

#### Usage

getGitInfo(scriptpath = NA)

#### Arguments

scriptpath Path to script (optional, defaults to calling script from get\_scriptPath())

#### Details

Requires that git2r be installed.

#### Examples

git\_info <- getGitInfo()

<span id="page-4-1"></span>getPackageInfo *Get information on attached packages*

#### Description

getPackageInfo returns information on attached packages including name, version and source.

#### Usage

getPackageInfo()

#### Examples

packages <- getPackageInfo()

<span id="page-5-0"></span>

getRepo looks the up the repository for a file and makes sure path is tracked in repo. Repositories are searched from the file directory up using [discover\\_repository](#page-0-0)

#### Usage

```
getRepo(testPath = NA)
```
#### Arguments

testPath Path to a file to find/check repo

<span id="page-5-1"></span>getScriptInfo *Get information about the calling script*

#### Description

getScriptInfo retrieves the file path and modification time for the calling script.

#### Usage

getScriptInfo()

#### Details

Note: Currently this works if the script was called via source(), knitr::spin(), Rstudio's \_compile notebook\_ (ctrl-shift-K), Rscript or R -f.

#### Examples

script\_info <- getScriptInfo()

<span id="page-6-0"></span>

getScriptPath returns the full path of the script that called this function (if any) or NULL if path is not available

#### Usage

getScriptPath(absolute = TRUE)

#### Arguments

absolute Return absolute path (absolute = TRUE, default) or path relative to working directory (FALSE)

#### Examples

## Not run: mypath <- getScriptPath()

## End(Not run)

<span id="page-6-1"></span>getSysInfo *Get system information.*

#### Description

getSysInfo returns the OS, hostname, userid and working directory for the current analysis as a data frame

#### Usage

getSysInfo()

#### Examples

getSysInfo()

<span id="page-7-0"></span>

Get information on R version

#### Usage

get\_Rversion()

#### Examples

Rversion <- getRversion()

infoNotFound *Return a consistent failure result when something is not available*

#### Description

Return a consistent failure result when something is not available

#### Usage

infoNotFound()

prettyPrintInfo *Output environment information as individual tables per section*

#### Description

Uses knitr::kable to pretty-print separate tables for each 'section' (list element) in the enviromnent information.

#### Usage

```
prettyPrintInfo(info_list = list())
```
#### Arguments

info\_list R list with environment information

<span id="page-8-0"></span>

Look up remotes for repository

#### Usage

remoteInfo(repo)

## Arguments

repo A git2r repository object

# <span id="page-9-0"></span>Index

```
collapseInfo, 3
```
discover\_repository, *[6](#page-5-0)*

env\_doc, *[2](#page-1-0)*, [3](#page-2-0) envDocument *(*envDocument-package*)*, [2](#page-1-0) envDocument-package, [2](#page-1-0)

```
get_Rversion, 8
get_scriptpath (getScriptPath), 7
getDominoInfo, 3, 4
getGitInfo, 3, 5
getPackageInfo, 3, 5
getRepo, 6
getRversion, 3
getScriptInfo, 3, 6
getScriptPath, 7
getSysInfo, 3, 7
```
infoNotFound, [8](#page-7-0)

kable, *[2](#page-1-0)*

prettyPrintInfo, [8](#page-7-0)

remoteInfo, [9](#page-8-0)